# ONLINE CATALOG ORDERING WITH REQUISITIONS

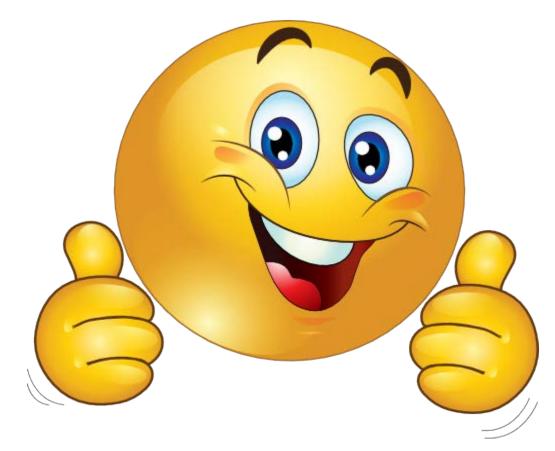

Starting at your HOME page, select the following in this order:

1) FINANCIAL MANAGEMENT

- 2) PURCHASING
- 3) REQUISITIONS

| Purchasing                                             |                                                    |          |                                                                                          |                                                   |
|--------------------------------------------------------|----------------------------------------------------|----------|------------------------------------------------------------------------------------------|---------------------------------------------------|
| Secure   http://www.scomladysmithwi/sfmhom01.w LADYSMI |                                                    |          |                                                                                          | Jennifer Powell Account Preferences Exit ?        |
| Home Account Vendors Purchasing Q                      |                                                    |          |                                                                                          |                                                   |
|                                                        | <u></u>                                            |          |                                                                                          | 🚺 📴 📷 🏫 Favorites 🕶 怕 New Window 🖶 My Print Queue |
| View My Purchase Orders - VO                           | uisitions                                          | 0        | Educator Access Plus                                                                     | 1<br>1                                            |
| User Preferences - UP                                  | Financial Management Home                          | 0<br>1   | <ul> <li>Employee Access</li> <li>Family Access</li> <li>Financial Management</li> </ul> | 1<br>1                                            |
| My Print Queue 🔊<br>Job Status                         | WF<br>Requisitions<br>WF\PU\MR\RE\RQ               | <u>د</u> | Student Manager 1                                                                        | 1<br>1<br>1                                       |
| No items available.                                    | Employee Access Home<br>My Requests                | <u></u>  | Favorites                                                                                | 0                                                 |
|                                                        | EA Plus Home<br>WA\EP                              | •<br>•   |                                                                                          | 1                                                 |
|                                                        | My Students<br>WA\EP\TA\MS                         | <u>۲</u> | District N Financial                                                                     | 0                                                 |
|                                                        | Student Management Home WS View My Purchase Orders |          | No news                                                                                  |                                                   |
|                                                        | WF\PU\VO\VO<br>My Requisition Approval History     |          |                                                                                          |                                                   |
|                                                        | WF\PU\MR\MR\MR<br>Student Profile<br>WS\ST\PR      |          |                                                                                          |                                                   |
|                                                        |                                                    |          | _                                                                                        |                                                   |

### Then select "ADD FROM ONLINE CATALOG".

| Secure | https://skyward.iscorp.com | /scripts/wsisa.dll/WService=wscomladysmithwi/foreqbrws006.w |
|--------|----------------------------|-------------------------------------------------------------|
|--------|----------------------------|-------------------------------------------------------------|

| Home V Account                                             |              | ol DISTRICT                                                                                |                                         |              |                    |                                         |                               |   |     |   |   |                               |            |                                    |                  |               | Cindy Janse                        | n Account Pref                       | erences Dut ?                                              |        |        |         |        |  |
|------------------------------------------------------------|--------------|--------------------------------------------------------------------------------------------|-----------------------------------------|--------------|--------------------|-----------------------------------------|-------------------------------|---|-----|---|---|-------------------------------|------------|------------------------------------|------------------|---------------|------------------------------------|--------------------------------------|------------------------------------------------------------|--------|--------|---------|--------|--|
| Requisition                                                | ns 👾         |                                                                                            |                                         |              |                    |                                         |                               |   |     |   |   |                               |            |                                    |                  | 1             | 🖬 🏫 Fav                            | orites 🔻 🏠 New Wind                  | fow 🤠 My Print Queue                                       |        |        |         |        |  |
| Views: My Requisition                                      | 6            | Filters: *5ky                                                                              | ward Default ¥                          |              |                    |                                         |                               |   |     |   |   |                               |            |                                    |                  |               |                                    | Y 🖩 🖻 🕃                              | Aaa                                                        |        |        |         |        |  |
| PO Number - Status                                         | Level number | Description                                                                                | Vendor Name                             | Vind<br>St   | Amount E           | actual a                                | % ProjecoGrant<br>Disc Number | Ē | # N | A | R | Last<br>Updated<br>06/09/2016 | Req<br>Grp | POID Fiscal Voar                   | Current<br>Level | High<br>Level | Awaiting Account<br>Group Approval | t Awaiting Special<br>Group Approval | Licw<br>Ent                                                |        |        |         |        |  |
| <ul> <li>1281600062 DEN</li> <li>0000000128 WIP</li> </ul> |              | Math Expression Student Workbooks<br>Collection (Volumes 1 & 2) for 4th<br>grade students. | BMO MASTERCARD<br>HOUGHTON MIFFLIN HARC | n.<br>Dur 11 | and the second law | ANSEN, <u>CINDY L</u><br>ANSEN, CINDY L | 0.00                          | 1 | 1   |   |   | 05/16/2017                    | 128<br>128 | 17034 2016-2017<br>18387 2017-2018 |                  |               |                                    |                                      | Delete<br><u>C</u> lone                                    |        |        |         |        |  |
|                                                            |              |                                                                                            |                                         |              |                    |                                         |                               |   |     |   |   |                               |            |                                    |                  |               |                                    |                                      | Notes<br>Atlach<br>Submit                                  |        |        |         |        |  |
|                                                            |              |                                                                                            |                                         |              |                    |                                         |                               |   |     |   |   |                               |            |                                    |                  |               |                                    |                                      | Add from Online<br>Catalog<br>Clone from<br>Purchase Order | Add fi | rom On | line Ca | atalog |  |
|                                                            |              |                                                                                            |                                         |              |                    |                                         |                               |   |     |   |   |                               |            |                                    |                  |               |                                    |                                      | Assign Special<br>Group                                    |        |        |         |        |  |

## Select the online Catalog Store you need:

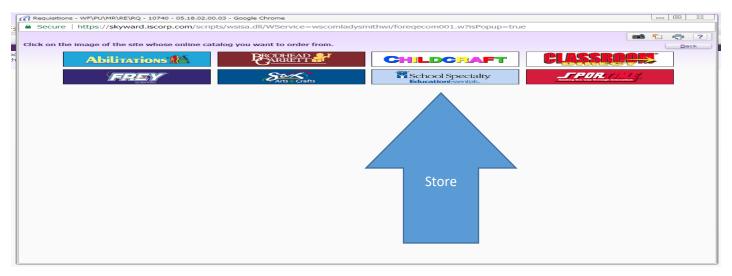

Fill in your requisition information, including the **correct Requisition Group**, and information in the **Description box**.

Then select "Save and Add Detail"

| Requisition Mast       | er Information - WF\PU\MR\RE\RQ - 10740 - 05.18.02.00.03 - Google Chrome           |                      |
|------------------------|------------------------------------------------------------------------------------|----------------------|
|                        | ps://skyward.iscorp.com/scripts/wsisa.dll/WService=wscomladysmithwi/foreqmast001.w |                      |
| Requisition            | Master Information                                                                 | ( <b>i i i i i i</b> |
| -                      | Information   Requisition Detail Lines/Accounting                                  |                      |
| Requisition Mas        |                                                                                    |                      |
| Requisition S          | etup Information                                                                   | Save and             |
|                        | Sroup: 128 - Elementary Requisition Group                                          | Add Detail           |
|                        | Year: 2017 - 2018 July 1, 2017 - June 30, 2018                                     |                      |
| Tiaca                  | Account allocation by total requisition amount (YMA).                              |                      |
|                        | Account allocation by each requisition detail line (YDA).                          |                      |
|                        |                                                                                    |                      |
|                        |                                                                                    | Sava                 |
| Requisition Ir         | Iformation                                                                         | Save                 |
| * Descriptions         |                                                                                    |                      |
| * Description:         | TESTING SCHOOL SPECIALTY ONLINE CATALOG                                            |                      |
|                        | Description                                                                        |                      |
|                        |                                                                                    |                      |
|                        |                                                                                    | _                    |
|                        | SCHOOL SPECIALTY **Ecommerce Vendor**                                              |                      |
|                        | LADYSMITH ELEMENTARY SCHOOL 624 EAST 6TH STREET SOUTH LADYSMITH WI 54              |                      |
|                        | CINDY JANSEN                                                                       |                      |
| * Due Date:            |                                                                                    |                      |
|                        | 02/13/2018 Tuesday                                                                 |                      |
| Ship Via:<br>Contract: | ▼                                                                                  |                      |
| Contract;              | •                                                                                  |                      |
| Asterisk (*) denot     | es a required field                                                                |                      |
|                        |                                                                                    |                      |
|                        |                                                                                    |                      |
|                        |                                                                                    |                      |
|                        |                                                                                    |                      |
|                        |                                                                                    |                      |
|                        |                                                                                    |                      |
|                        |                                                                                    |                      |

This will automatically take you to the store website. There are **<u>TWO</u>** ways you can order on the website:

- 1) Either enter a description of the item in the **SEARCH** box and this will bring up all of your choices, (info on the next page)
- 2) Or Select the **ORDER BY NUMBER** heading and this will bring up a list of empty boxes where you enter your item numbers and how many you would like to order (info in two pages)

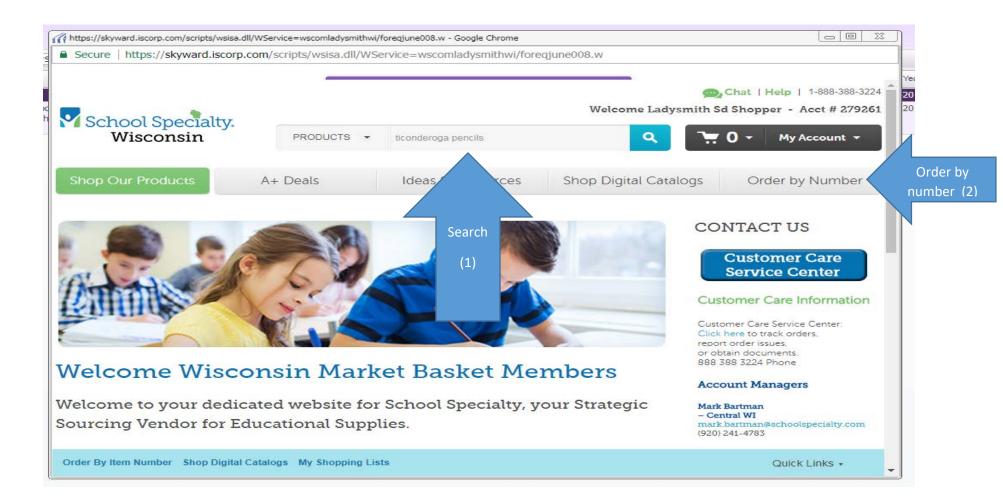

#### This is what comes up when you enter an item in the SEARCH box. (1)

You can check your price by clicking on the SEE YOUR PRICE message.

You then select the item and how many you want.

#### And ADD TO CART.

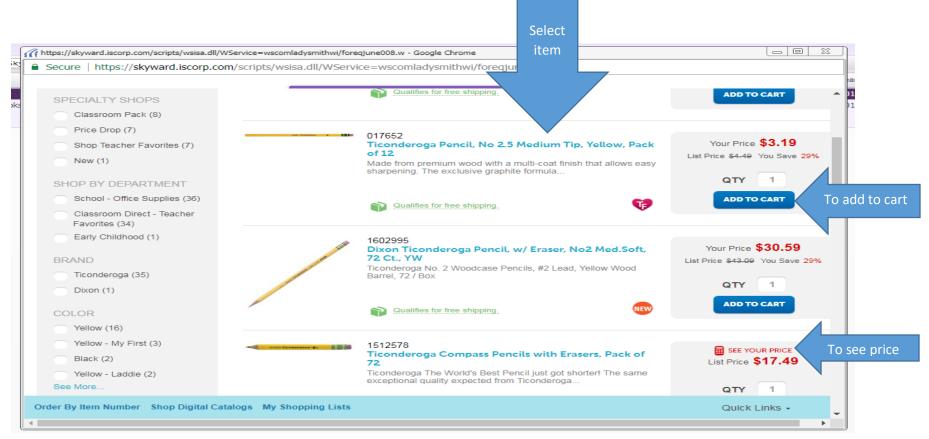

#### This is what comes up when you select ORDER BY NUMBER. (2)

You then enter your ITEM NUMBER and QUANTITY and hit enter. It automatically fills in the description if it's a correct item number. You can enter 20 items before you need to select either "ADD TO CART" and add then it will let you add another 20 items; or after you're done entering all of your items, select "ADD ITEMS AND GO TO CART" if you are finished with your order.

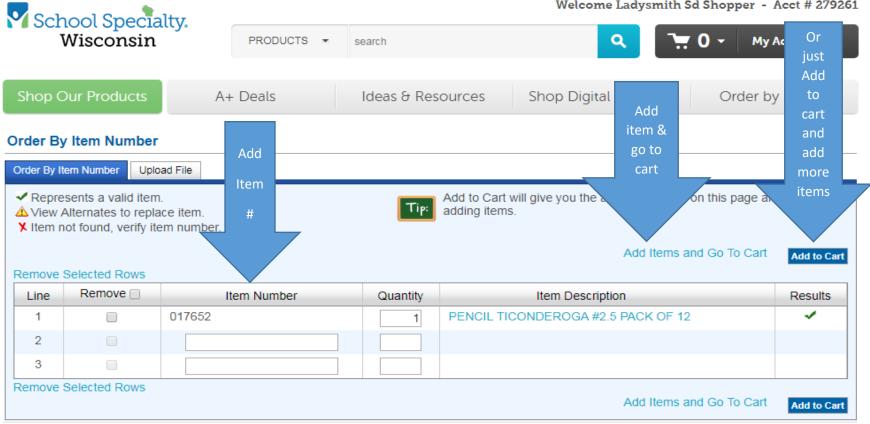

Welcome Ladysmith Sd Shopper - Acct # 279261

# After you select "ADD ITEMS AND GO TO CART", this is your next screen.

If all is correct on this screen, select **"PROCEED TO CHECKOUT"** 

| Cohool Spool      |                                |                 |                | oer - Acct # 27926                               | 61             |            |                                                         |                                                   |     |            |
|-------------------|--------------------------------|-----------------|----------------|--------------------------------------------------|----------------|------------|---------------------------------------------------------|---------------------------------------------------|-----|------------|
|                   | School Specialty.<br>Wisconsin |                 | ODUCTS -       | search                                           |                | ٩          | - 1 -                                                   | My Account 👻                                      |     |            |
| Shop Our Products |                                | A+ Dea          | als            | Ideas & Resources                                | Shop Digit     | al Cata    | logs Ord                                                | der by Number                                     |     |            |
| Your Sho          | opping C                       | art             |                |                                                  |                |            |                                                         | 🖶 Pri                                             | int |            |
|                   |                                |                 | Shop           | ing Cart Review                                  | Confi          | rmation    |                                                         |                                                   |     |            |
| Cart Numbe        | er: 778671                     | 9915            |                | Return to Previous Page                          | My Shopping    | Lists   Or | der By Item Number                                      | Proceed to Checkou                                |     | Proceed to |
| Shopping          | Cart Pro                       | motion Code     | es Item Av     | ailability                                       |                |            |                                                         |                                                   |     | Checkout   |
|                   |                                |                 |                |                                                  |                |            | S                                                       | ave to Shopping List                              |     |            |
| Remove S          | Belected Ro                    | NS              |                |                                                  |                |            |                                                         |                                                   |     |            |
| Line              | Remove                         | Ordered<br>Item | Item<br>Number | Description                                      | Qty            | UOM        | Unit Price                                              | Total Price                                       |     |            |
| 1                 |                                | 1602995         | 1602995        | PENCIL TICONDEROGA #2 - DIX33904<br>- PACK OF 72 | 1              | EA         | Catalog: \$43.09<br>Disc:-\$12.50<br>Net: \$30.59       | Catalog: \$43.09<br>Disc:-\$12.50<br>Net: \$30.59 |     |            |
| Remove \$         | Selected Ro                    | ws              |                |                                                  | Shipping and T |            | e Order Total   <b>Subt</b> o<br>ot been finalized. Cli |                                                   |     |            |
|                   |                                |                 |                |                                                  |                |            | S                                                       | ave to Shopping List                              |     |            |
|                   |                                |                 |                | Return to Previous Page                          | My Shopping    | Lists   Or | der By Item Number                                      | Proceed to Checkou                                | t   |            |

After you select "PROCEED TO CHECKOUT" this is your next screen.

#### If all is correct select "SUBMIT"

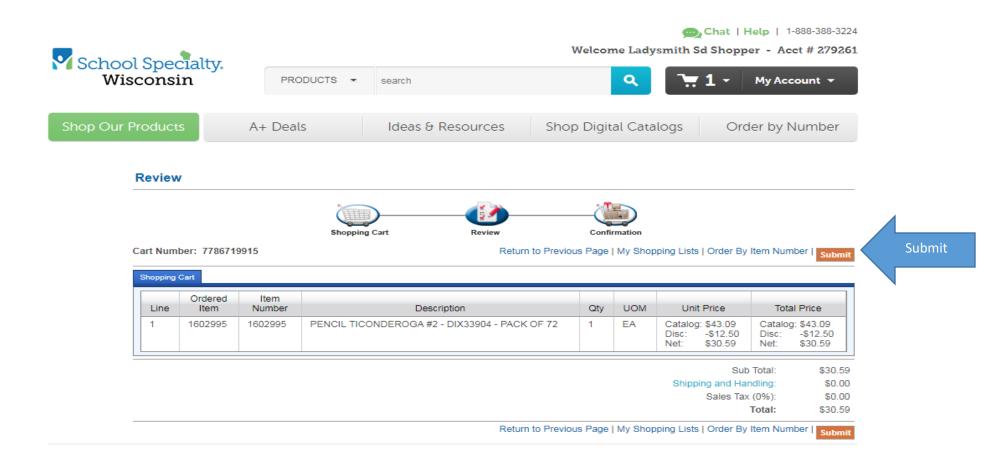

Which takes you to this screen. Select "TRANSFER" and it will save your items to your requisition.

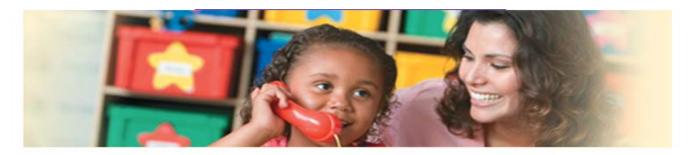

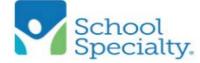

# Thank You for Shopping With School Specialty!

Your requisition is ready. Press the "Transfer" button below to transfer your requisition information to complete your order.

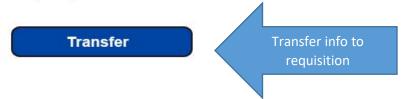

Back to your requisition. You select "ADD REQUISITION ACCOUNTS".

| III Kequisioon Detail Lines/Accounting - 05.18.02.00.03 - Google Unron                                                     | ne                                                          |                                           |                        |  |                       |                                                                                                    |                 |
|----------------------------------------------------------------------------------------------------|-------------------------------------------------------------|-------------------------------------------|------------------------|--|-----------------------|----------------------------------------------------------------------------------------------------|-----------------|
| Secure   https://skyward.iscorp.com/scripts/wsisa.dl                                                                       | ll/WService=wscomladysmithwi/foreqdetl001.w                 |                                           |                        |  |                       |                                                                                                    |                 |
| Requisition Master Information   Requisition Detail Lines/Accounti                                                         | ng                                                          |                                           |                        |  |                       |                                                                                                    |                 |
| Requisition Detail Lines/Accounting                                                                                        |                                                             |                                           |                        |  |                       |                                                                                                    |                 |
| Requisition Master Information                                                                                             |                                                             |                                           |                        |  | Submit Fo<br>Approval | or<br>I                                                                                                    |                 |
| Batch Number: WEBREQ                                                                                                    |                                                             |                                           |                        |  | Save and              | E Contra Contra |                 |
| Requisition Number: 0000019343                                                                                             | Accounting: Account allocation by total requisition amount. | Edit Master                               |                        |  | Einish Lat            |                                                                                                    |                 |
| Group: (128) Elementary                                                                                                    | Amount: <b>30.59</b>                                        | Notes                                     |                        |  | Back                  |                                                                                                    |                 |
| Fiscal Year: 2017 - 2018                                                                                                   | Ship To: LADYSMITH ELEMENTARY SCHOOL                        | Attachments                               |                        |  |                       |                                                                                                    |                 |
| Vendor: SCHOOL SPECIALTY INC.<br>32656 COLLECTION CENTER DR<br>CHICAGO IL 60693-0326<br>*** This is an Ecommerce Requisiti | Description: TESTING SCHOOL SPECIALTY ONLINE CATALOG        |                                           |                        |  |                       |                                                                                                    |                 |
| Requisition Detail Line Items                                                                                              |                                                             |                                           |                        |  |                       |                                                                                                    |                 |
| Views: General V Filters: *Skyward Default V                                                                               |                                                             |                                           |                        |  | 🍸 🔟 🔮 💩               | Add                                                                                                    |                 |
| Line  Catalog Code Description                                                                                             | Quantity U of M Unit Cost Total Co                          | st Comm % Original<br>Code Disc Unit Cost | Original<br>Total Cost |  |                       | Edit<br>Delete                                                                                                    |                 |
| 100 1602995 PENCIL TICONDEROG<br>PACK OF 72                                                                                | A #2 - DD33904 - 1 EA 30.59000 30.5                         | 9 0                                       | Merchandise            |  | A                     | Add<br>Ecommerce<br>Narrative                                                                                                    |                 |
|                                                                                                    |                                                             |                                           |                        |  |                       | Innune                                                                                                    |                 |
|                                                                                                    |                                                             |                                           |                        |  |                       | Add                                                                                                    | Add Requisition |
|                                                                                                    |                                                             |                                           |                        |  |                       | Requisition                                                                                                    | Accounts        |
|                                                                                                    |                                                             |                                           |                        |  |                       |                                                                                                    |                 |
|                                                                                                    |                                                             |                                           |                        |  |                       |                                                                                                    |                 |
|                                                                                                    |                                                             |                                           |                        |  |                       |                                                                                                    |                 |

# Put a 🔽 under the SELECTED column to select your account. Then select "SAVE ACCOUNT DISTRIB"

|                                                                                                    |                                           | Select Account                              |                |
|----------------------------------------------------------------------------------------------------|-------------------------------------------|---------------------------------------------|----------------|
| Account Distribution - 05.18.02.00.03 - Google Chrome                                                               | Finish I ster                             |                                             |                |
| Secure   https://skyward.iscorp.com/scripts/wsisa.d                                                                 | II/WService=wscomladysmithwi/facctmdist00 | 01.w?MenuIDOverride=0&isPopup=true          |                |
| Account Distribution                                                                                                |                                           |                                             | a 🕆 🖶 ?        |
| Available Accounts (Accounts are displayed based on                                                                 | Account Clearance access)                 |                                             | Save Save Acct |
|                                                                                                    | - /                                       | Account Level Description                   | Distrib        |
| Fnd A T Loc Obj Func Prj Funds                                                                                      | Available Selected                        | A                                           | Back           |
| 10 E 128 341 256710 000 \$-                                                                                         | 1,819.54                                  | Account Number Information Code Description |                |
| 10 E 128 342 115000 000                                                                                             | \$0.00                                    | 10 GENERAL FUND                             |                |
| <u>10</u> E 128 411 115000 000                                                                                      | \$-5.07 🗹 🧖                               | 128 ELEMENTARY SCHOOL                       |                |
| 10 E 128 415 115000 000                                                                                             | \$0.00                                    | 411 SUPPLIES & MATERIALS                    |                |
| 10 E 128 417 115000 000                                                                                             | \$1.65                                    | 115000 FOURTH GRADE                         |                |
| 10 E 128 435 115000 000                                                                                             | \$0.05                                    |                                             |                |
| 10 E 128 470 115000 000                                                                                             |                                           | 2017-2018 Available Funds By                |                |
| 21 E 128 415 125009 641                                                                                             | \$300.00                                  | Individual Account                          |                |
| <ul> <li>8 records displayed</li> </ul>                                                                             | Account Number:                           | \$                                          |                |
|                                                                                                    | Quick Key:                                |                                             |                |
| Total Amount to Distribute: \$30.59 100.00%<br>Total Distributed: \$30.59 100.00%<br>Amount Remaining: \$0.00 0.00% |                                           |                                             |                |
| Selected Accounts                                                                                                   | <b>^</b>                                  |                                             |                |
| Account Number                                                                                                    | Amount Percent                            | Remove                                      |                |
| * 10 E 128 411 115000 000                                                                                           | 30.59 100.00                              | Remove All                                  |                |
| 4                                                                                                    |                                           |                                             |                |
|                                                                                                    |                                           |                                             |                |

# Which brings you to this screen. After all is complete, select "SUBMIT FOR APPROVAL" and you are done!

|                                                                                                    |                                                                                                    |                                     |                                                            | 4                      |
|----------------------------------------------------------------------------------------------------|----------------------------------------------------------------------------------------------------|-------------------------------------|------------------------------------------------------------|------------------------|
| Requisition Master Information   Requisition Detail Lines/Accour<br>Requisition Detail Lines/Accounting                                                                                                    | ting                                                                                                    |                                     |                                                            |                        |
| Requisition Master Information<br>Batch Number: WEBREQ<br>Requisition Number: 0000019343<br>Group: (128) Elementary<br>Fiscal Year: 2017 - 2018<br>Vendor: SCHOOL SPECIALTY INC.<br>32656 COLLECTION CENTER DR<br>CHICAGO IL 60693-0326<br>*** This is an Ecommerce Requis | Accounting: Account allocation by total requisition amount.<br>Amount: 30.59<br>Ship To: LADYSMITH ELEMENTARY SCHOOL<br>Description: TESTING SCHOOL SPECIALTY ONLINE CATALOG<br>ition *** | Edit Master<br>Notes<br>Attachments | Submit For<br>Approval<br>Save and<br>Einish Later<br>Back | Submit for<br>approval |
| Requisition Accounts Requisition Accounting                                                                                                    |                                                                                                    | <b>e e</b>                          | Update                                                     |                        |
| Account Number A                                                                                                    | Account Amount Account Percent Over Budget                                                                                                    |                                     | Account<br>Distrib                                         |                        |
| <u>10 E 128 411 115000 000</u>                                                                                                    | \$30.59 100.00% yes                                                                                                    |                                     | ∑iew<br>equisition<br>etail Lines                          |                        |
|                                                                                                    |                                                                                                    |                                     |                                                            |                        |
|                                                                                                    |                                                                                                    |                                     |                                                            |                        |